, tushu007.com

### <<OFFICE 2007 >>>

<<OFFICE 2007 >>

- 13 ISBN 9787040287264
- 10 ISBN 7040287269

出版时间:2010-2

页数:204

字数:320000

extended by PDF and the PDF

http://www.tushu007.com

Microsoft Office and Microsoft Office Excel 2007 PowerPoint 2007

<<OFFICE 2007 >>

Microsoft Office 2007

, tushu007.com

Microsoft Office 2007

### , tushu007.com

# <<OFFICE 2007 >>>

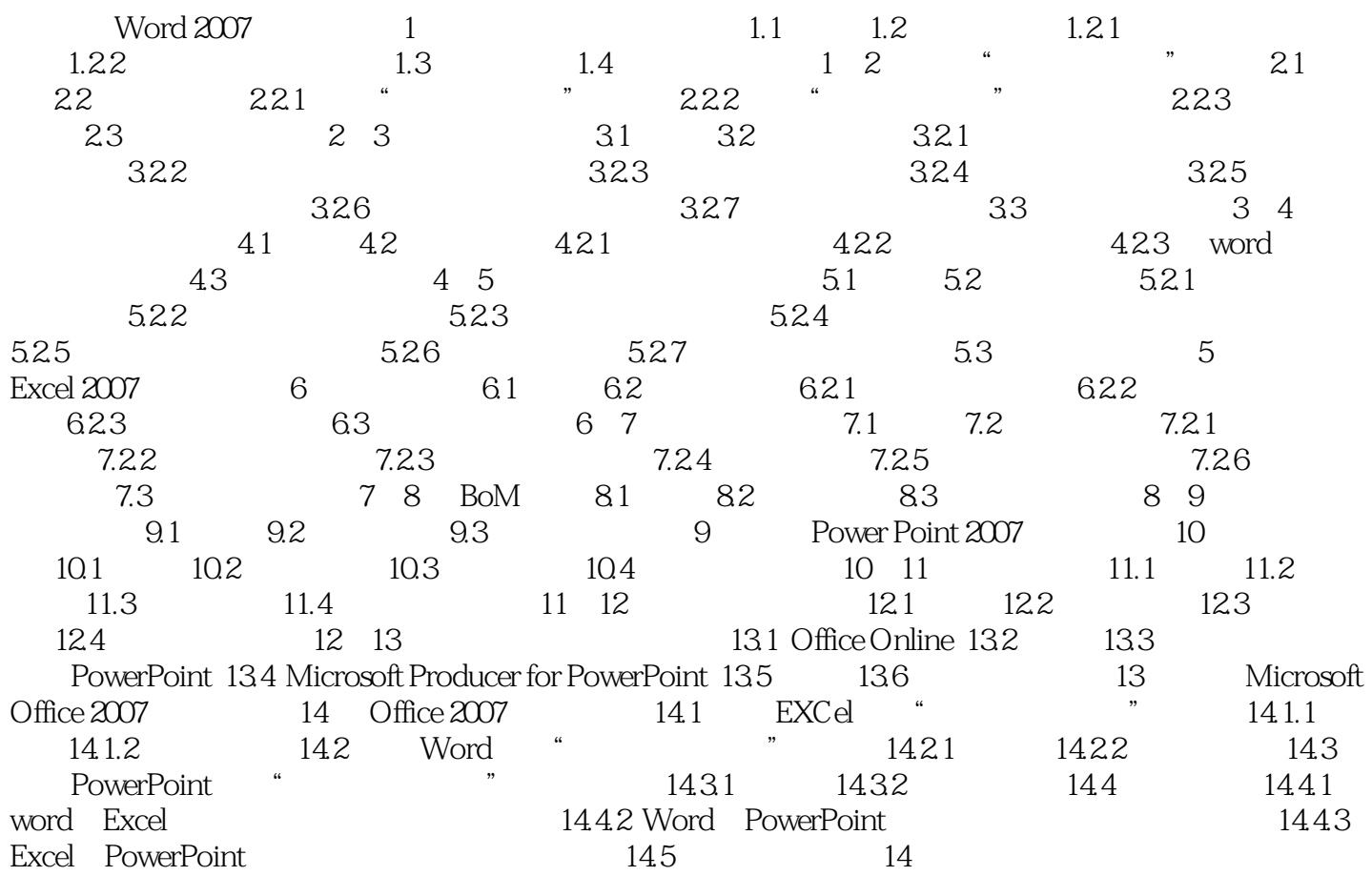

, tushu007.com

# <<OFFICE 2007 >>>

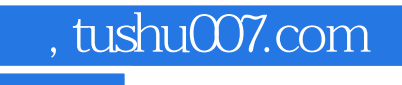

# <<OFFICE 2007 >>>

Office2007

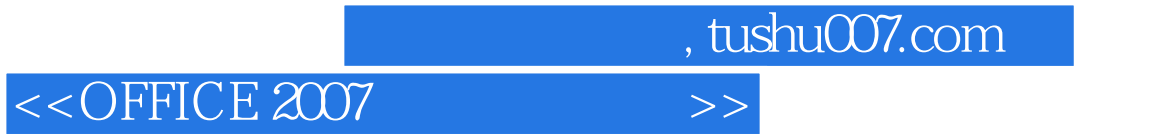

本站所提供下载的PDF图书仅提供预览和简介,请支持正版图书。

更多资源请访问:http://www.tushu007.com